## **Partie A : contrôle de l'énergie**

A.1 La station 1 assure le contrôle de la puissance réactive Q<sub>1</sub> et de la tension du bus continu U<sub>C1</sub>. La station 2, identique en tous points à la station 1 contrôle également la puissance réactive Q<sub>2</sub> absorbée ou fourni au réseau 2. Quelle autre grandeur est nécessairement contrôlée par **la station 2 ?** 

La puissance active P transitant entre les deux stations (ou le courant continu)

### A.2 Donner l'expression temporelle des grandeurs de commande m<sub>A</sub>, m<sub>B</sub> et m<sub>C</sub> en fonction **de V<sub>o</sub>, ψ, et U<sub>C1</sub>.**

$$
v_{OA}(t) = m_A(t)\frac{U_{Cl}}{2} = V_O\sqrt{2}\cos(\theta - \psi)
$$
  
\n
$$
v_{OB}(t) = m_B(t)\frac{U_{Cl}}{2} = V_O\sqrt{2}\cos(\theta - 2\pi/3 - \psi)
$$
  
\n
$$
v_{OC}(t) = m_C(t)\frac{U_{Cl}}{2} = V_O\sqrt{2}\cos(\theta + 2\pi/3 - \psi)
$$
  
\n
$$
v_{OC}(t) = m_C(t)\frac{U_{Cl}}{2} = V_O\sqrt{2}\cos(\theta + 2\pi/3 - \psi)
$$
  
\n
$$
v_{OC}(t) = m_C(t)\frac{U_{Cl}}{2} = V_O\sqrt{2}\cos(\theta + 2\pi/3 - \psi)
$$
  
\n
$$
m_C(t) = \frac{2V_O\sqrt{2}}{U_{Cl}}\cos(\theta + 2\pi/3 - \psi)
$$

# **A.3 Quelle est la différence de potentiel entre les deux câbles de la liaison de transport à courant continu ?**

160 kV

A.4 On note I<sub>RMAX</sub>, le courant efficace réseau maximum limité par la capacité en courant des **transistors de l'onduleur ; montrer que pour cette intensité maximale, le point de fonctionnement**  dans le plan P-Q est un cercle lorsque la tension réseau V<sub>R</sub> est constante.

 $P = 3V_R I_R \cos(\varphi)$  $Q = 3V_R I_R \sin(\varphi)$  $N_R I_R \sin(\varphi)$  d'où pour I<sub>R</sub>= I<sub>RMAX</sub>,  $\frac{P}{(3V_R I_{RMAX})^2} + \frac{Q}{(3V_R I_{RMAX})^2} = 1$ Q  $3V_R$ P 2 R<sup>I</sup>RMAX 2 2  $R$ **RMAX** 2 + =

et l'équation du cercle :  $P^2 + Q^2 = (3V_R I_{RMAX})^2$ 

A.5 On donne V<sub>R</sub> = 46 kV et I<sub>RMAX</sub> = 470 A. Préciser sur le document réponse R1 les valeurs numériques de P<sub>MAX</sub> et Q<sub>MAX</sub>.

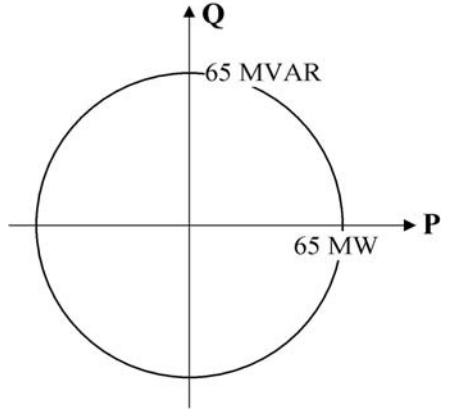

A.6 Le courant continu maximal dans le câble I<sub>DCMAX</sub> est de 350 A. Calculer la puissance **maximale pouvant transiter dans le câble.** 

 $I_{DCMAX}$  = 350 A,  $U_{DC}$  = 160 kV, d'où  $P_{MAX}$  = 56 MW

**A.7 Compléter alors dans ce cas la feuille de réponse R2 en indiquant les limites de fonctionnement dans le plan P-Q.** 

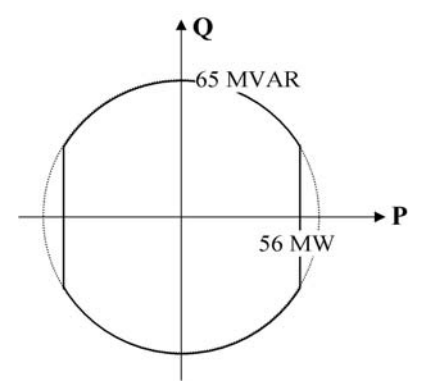

**A.8** Tracer le diagramme de Fresnel des tensions  $V_{\text{R}}$  ,  $V_{\text{O}}$  et du courant  $I_{\text{R}}$  .

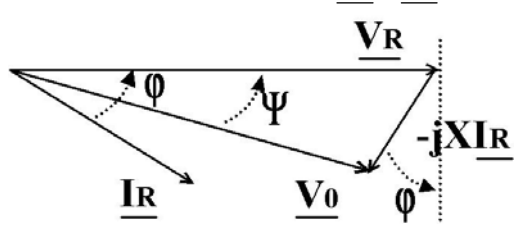

**A.9 À l'aide du diagramme de Fresnel, montrer que l'expression de la puissance réactive peut se mettre sous la forme suivante :** 

$$
Q = 3\frac{V_R^2}{X} \left( 1 - \frac{V_O}{V_R} \cos(\Psi) \right)
$$

A l'aide des deux relations suivantes :  $Q = 3V_R I_R \sin(\varphi)$   $V_R = V_0 \cos(\Psi) + XI_R \sin(\varphi)$ 

## **A.10 Montrer que l'expression de la puissance active peut se mettre sous la forme suivante :**

$$
P = 3\frac{V_0 V_R}{X} \sin(\Psi)
$$

A l'aide des deux relations suivantes :  $P = 3V_R I_R \cos(\varphi)$   $V_0 \sin(\Psi) = XI_R \cos(\varphi)$ 

A.11 La tension V<sub>o</sub> est limitée à la valeur V<sub>OMAX</sub> liée à la tension du bus continu. Montrer à par**tir des deux relations précédentes que dans ces conditions, les limites du point de fonctionnement dans le plan P-Q sont situées sur un cercle. Vous préciserez dans le plan P-Q l'expression des coordonnées du cercle ainsi que son rayon.** 

*On rappelle que dans le plan x-y, l'équation d'un cercle de centre (x<sub>0</sub>, y<sub>0</sub>) et de rayon R est la suivante :* 

$$
(x - x_0)^2 + (y - y_0)^2 = R^2
$$

A l'aide des deux questions précédentes :  $cos(\Psi) = \frac{v_R}{V} \left(1 - \frac{Q\Lambda}{3V^2}\right)$ ⎠ ⎞  $\parallel$ ⎝  $(\Psi) = \frac{V_R}{V} \left( 1 - \frac{QX}{2V^2} \right)$  $O \left( \begin{array}{cc} 0 & \sqrt{R} \\ 0 & \sqrt{R} \\ 0$ R  $3V$  $1-\frac{QX}{Z}$ V  $\cos(\Psi) = \frac{V_R}{V_O} \left( 1 - \frac{QX}{3V_R^2} \right)$  et  $\sin(\Psi) = \frac{PX}{3V_RV_O}$ 

En écrivant : cos<sup>2</sup> 
$$
\Psi
$$
 + sin<sup>2</sup>  $\Psi$  = 1 \t\t\t\t*il* vient :  $P^2 + \left(\frac{3V_R^2}{X} - Q\right)^2 = \left(\frac{3V_RV_O}{X}\right)^2$ 

Equation du cercle de centre  $P_0 = 0$ ,  $Q_0 = \frac{3V_R^2}{X}$  $R_0 = \frac{3V_R}{X}$  et de Rayon =  $\frac{3V_R V_R}{X}$  $\text{Rayon} = \frac{3V_R V_{OMAX}}{V}$ 

**A.12 Faire les applications numériques correspondantes, on prendra L = 100 mH, et**   $V_{OMAX}$  = 56 kV.

 $Q_0 = 202$  MVA, Rayon = 246 MVA

**A.13 Compléter alors la feuille de réponse R3 en indiquant toutes les limites du lieu des points de fonctionnement dans le plan P-Q.** 

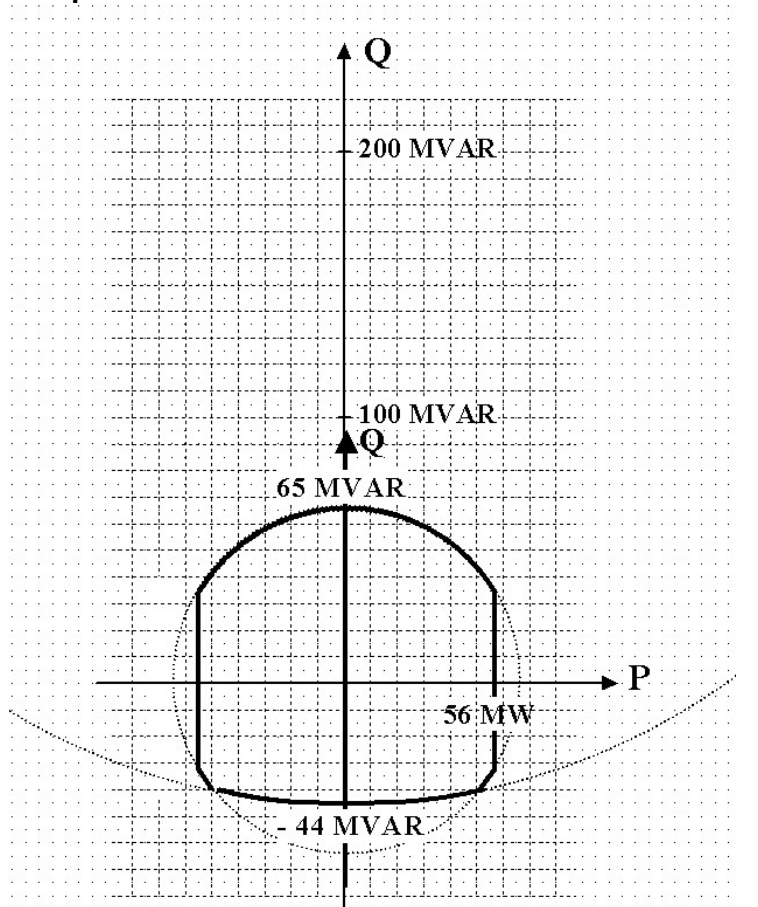

**A.14 Indiquer les valeurs numériques des limites en puissance active et réactive.**   $-56$  MW  $<$  P  $<$  56 MW -44 MVAR < Q < 65 MVAR

**A.15 Quel est l'intérêt de contrôler la tension du câble au voisinage de sa limite en tension ?**  Maximum de puissance transmise

**A.16 Quelle est la grandeur de consigne qui sera déduite des consignes en puissance active et réactive ?** 

Le courant réseau

# **Partie B : modélisation du câble**

**B.1 Donner l'expression des éléments r, l et c du tronçon de câble de longueur dy.**   $r = Rydy$ ,  $l = Lydy$ ,  $c = Cydy$ 

# **B.2 Montrer que les courants et tensions le long de la ligne sont régis par les équations différentielles suivantes (équation des télégraphistes) :**

En écrivant les lois des nœuds et lois des mailles , et en utilisant :

$$
\frac{\partial v(y,t)}{\partial y} = \frac{v(y,t) - v(y - dy, t)}{\partial y}
$$

on obtient en faisant les approximations nécessaires :

$$
\frac{\partial^2 v(y,t)}{\partial y^2} = R_y C_y \frac{\partial v(y,t)}{\partial t} + L_y C_y \frac{\partial^2 v(y,t)}{\partial t^2}
$$

$$
\frac{\partial^2 i(y,t)}{\partial y^2} = R_y C_y \frac{\partial i(y,t)}{\partial t} + L_y C_y \frac{\partial^2 i(y,t)}{\partial t^2}
$$

**B.3 On note Z(p) la charge de la ligne, montrer que la fonction de transfert de la ligne de transmission s'écrit :** 

avec  $Z_{\text{C}}(\text{p})$  $(p) = \frac{Z(p)}{p}$ C  $\gamma(p) = \frac{Z(p)}{p}$  et en utilisant :  $\cosh^2(x) - \sinh^2(x) = 1$ , on obtient :

$$
H(p) = \frac{V_2(p)}{V_1(p)} = \frac{\gamma(p)}{\gamma(p) \times \cosh(\lambda(p) \times Y) + \sinh(\lambda(p) \times Y)}
$$

$$
V_2(p) = V_1(p) \times \cosh(\lambda(p) \times Y) - Z_C(p) \times I_1(p) \times \sinh(\lambda(p) \times Y)
$$
  
\n
$$
I_2(p) = I_1(p) \times \cosh(\lambda(p) \times Y) - \frac{V_1(p)}{Z_C(p)} \times \sinh(\lambda(p) \times Y)
$$
et 
$$
V_2(p) = Z(p)I_2(p)
$$
  
\n
$$
iI \text{ vient alors : } H(p) = \frac{V_2(p)}{V_1(p)} = \frac{Z(p)/Z_C(p)}{Z(p)/Z_C(p) \times \cosh(\lambda(p) \times Y) + \sinh(\lambda(p) \times Y)}
$$

**B.4** La charge de la ligne est modélisée par une résistance R<sub>L</sub>. Déterminer la valeur à donner **à cette résistance lorsque la puissance de 50 MW s'écoule sur la ligne.**   $R = U^2/P = 512 \Omega$  (U = 160 kV)

**B.5 Le diagramme de Bode de la ligne de transmission est présenté en Annexe 1 dans le cas d'une charge résistive connectée à l'extrémité de la ligne, commenter ce diagramme et donner la**  valeur de l'amplification maximale (rapport  $V_2/V_1$  max.).

Risque d'amplification à la fréquence de découpage et de surtension,  $G_{MAX} = 16$  db d'où  $V_2/V_1$  max. = 6,3

**B.6 En pratique, une capacité est placée aux deux extrémités de la ligne. Le diagramme de Bode de la ligne de transmission est indiqué en Annexe 2 dans le cas d'une charge RC connectée à l'extrémité de la ligne, commenter à nouveau ce diagramme en indiquant l'effet de la capacité, et préciser à nouveau la valeur de l'amplification maximale.** 

Effet du condensateur : Filtre passe bas Amplification : 11 dB

B.7 La ligne de transmission est modélisée par le circuit R<sub>0</sub>L<sub>0</sub>C<sub>0</sub> comme indiqué ci-dessous :

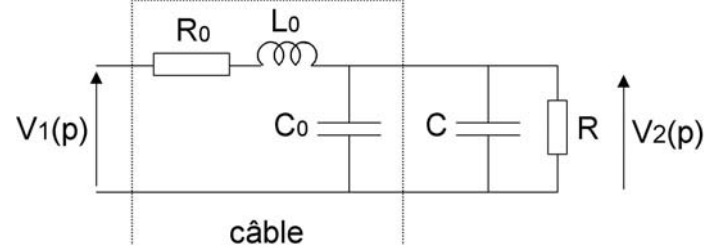

Calculer la fonction de transfert  $V_2(p)/V_1(p)$  et la mettre sous la forme suivante :

$$
\frac{V_2(p)}{V_1(p)} = \frac{K}{1 + \frac{2m}{\omega_0}p + \frac{p^2}{\omega_0^2}}
$$

$$
\frac{V_2(p)}{V_1(p)} = \frac{R/(R_0 + R)}{1 + \left(\frac{L_0 + R_0R(C_0 + C)}{R_0 + R}\right)p + \frac{RL_0(C_0 + C)}{R_0 + R}p^2}
$$

**B.8 En considérant les deux câbles de transport de longueur égale à 70 km chacun, soit**  140 km au total, déterminer les valeurs de R<sub>0</sub>, L<sub>0</sub> et C<sub>0</sub>.  $R_0 = 5,6$  Ω, L<sub>0</sub> = 28mH, C<sub>0</sub> = 42μF

**B.9** Donner les expressions du gain K, du facteur d'amortissement m et de la pulsation  $ω_0$ , **puis faire les applications numériques.** On prendra C = 50 µF et R = 512 Ω.

$$
K = \frac{R}{R_0 + R} = 0.99 \quad (-0.1 \text{dB}) \qquad \frac{1}{\omega_0^2} = \frac{RL_0(C_0 + C)}{R_0 + R} \qquad \text{d'où} \qquad \omega_0 = 626 \text{ rd/s}
$$

$$
\frac{2m}{\omega_0} = \frac{L_0 + RR_0(C_0 + C)}{R_0 + R} \text{d'où} \qquad m = 0.176
$$

**B.10 Tracer sur la feuille de réponse R4 l'allure du gain (en dB), en précisant sur la feuille de réponse les quatre valeurs numériques suivantes : le gain à pulsation nulle, le gain maximal et la pulsation correspondante ainsi que la pente exprimée en dB par décade lorsque** ω **>>** ω**0.** 

$$
G(\omega=0) = -0,1 \text{ dB}
$$
  
\n
$$
Q = \frac{1}{2m\sqrt{1-m^2}} = 2,9
$$
  
\n
$$
G_{MAX} = 20LogQ + 20LogK = 9,2 -0,1 = 9,1 \text{ dB} \text{ à } \omega = \omega_R = \omega_0 \sqrt{1-2m^2} = 606 \text{ rd/s avec } \omega_0 = 628 \text{ rd/s}
$$

*Pour ω* >> *ω*<sub>0</sub> pente : -40 dB/dec

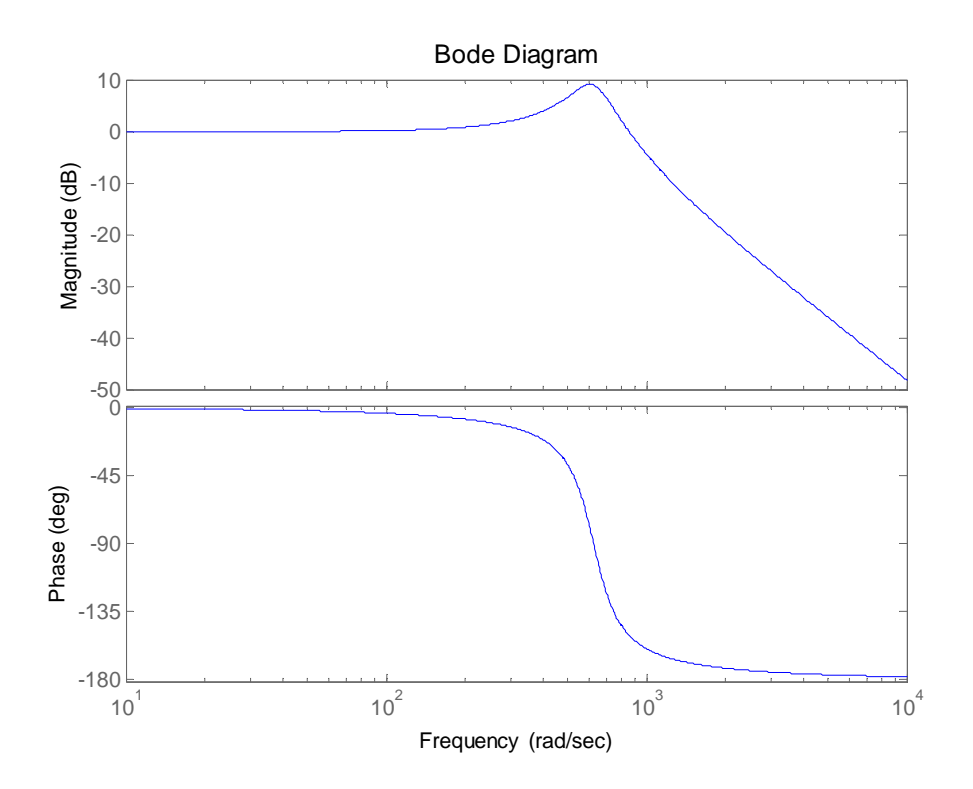

**B.11 On cherche maintenant à modéliser la ligne de transmission par un nombre fini de cellules RLC. Chaque cellule RLC représente une longueur L/N du câble, L étant la longueur totale du**  câble et N le nombre de cellules élémentaires. On notera R<sub>o</sub>, L<sub>o</sub> et C<sub>o</sub> les éléments de ces cellules **élémentaires.** 

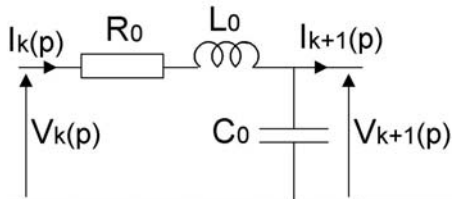

Écrire les éléments A<sub>11</sub>(p), A<sub>12</sub>(p), A<sub>21</sub>(p) et A<sub>22</sub>(p) de la matrice de transfert notée [A] du quadri**pôle ainsi constitué telle que :** 

$$
\begin{bmatrix} V_{k+1}(p) \\ I_{k+1}(p) \end{bmatrix} = \begin{bmatrix} A_{11}(p) & A_{12}(p) \\ A_{21}(p) & A_{22}(p) \end{bmatrix} \times \begin{bmatrix} V_k(p) \\ I_k(p) \end{bmatrix} \text{ avec } [A] = \begin{bmatrix} A_{11}(p) & A_{12}(p) \\ A_{21}(p) & A_{22}(p) \end{bmatrix}
$$

 $V_k ( p ) = V_{k+1} ( p ) + (R_0 + L_0 p) I_k ( p )$  $C_0 pV_{k+1}(p) = I_k(p) - I_{k+1}(p)$ 

il vient :

$$
V_{k+1}(p) = V_{k}(p) - (R_{0} + L_{0}p)I_{k}(p)
$$
  
\n
$$
I_{k+1}(p) = -C_{0}pV_{k}(p) + (1 + R_{0}C_{0}p + L_{0}C_{0}p^{2})I_{k}(p)
$$

$$
A_{11}(p) = 1 \qquad A_{12}(p) = -(R_0 + L_0p)
$$
  
\n
$$
A_{21}(p) = -C_0p \qquad A_{22}(p) = 1 + R_0C_0p + L_0C_0p^2
$$

**B.12 La charge à l'extrémité du câble est constituée d'un condensateur associé à une résistance en parallèle :** 

$$
V_2(p) \overline{C} \xrightarrow{I_2(p)} C \xrightarrow{I_3(p)} V_3(p)
$$

Écrire la matrice de transfert de la charge de la ligne, on notera [B] cette matrice.

$$
\begin{bmatrix}\nV_{s}(p) \\
I_{s}(p)\n\end{bmatrix} = \begin{bmatrix}\nB_{11}(p) & B_{12}(p) \\
B_{21}(p) & B_{22}(p)\n\end{bmatrix} \times \begin{bmatrix}\nV_{2}(p) \\
I_{2}(p)\n\end{bmatrix}
$$
\n
$$
a \text{vec } [B] = \begin{bmatrix}\nB_{11}(p) & B_{12}(p) \\
B_{21}(p) & B_{22}(p)\n\end{bmatrix}
$$
\n
$$
V_{s}(p) = V_{2}(p)
$$
\n
$$
I_{s}(p) = I_{2}(p) - CpV_{2}(p) - V_{2}(p)/R
$$
\n
$$
B_{12}(p) = 0
$$
\n
$$
B_{21}(p) = -\left(\frac{1}{R} + Cp\right)
$$
\n
$$
B_{22}(p) = 1
$$

#### **B.13 Écrire la matrice de transfert de la ligne notée [L] à l'aide des matrices [A] et [B], telle que :**   $\lfloor L \rfloor \times \lfloor \frac{T(Y)}{T(S)} \rfloor$  $\overline{\phantom{a}}$  $\left| \frac{V_1(p)}{I(p)} \right|$ ⎣  $\mathsf I$  $=$  $\lfloor$ L $\rfloor$ ×  $\overline{\phantom{a}}$  $\left| \frac{V_s(p)}{I(p)} \right|$ ⎣  $\mathsf I$  $I_1(p)$  $[L] \times$  $\begin{bmatrix} V_1(p) \\ V_2 \end{bmatrix}$  $I_{S}(p)$  $V_s(p)$ 1 1 S S

 $[L] = [B] \times [A]^n$ 

**B.14** En constatant que I<sub>S</sub>(p) est nul, écrire la fonction de transfert de la ligne notée HL(p), à l'aide des éléments  $L_{11}(p)$ ,  $L_{12}(p)$ ,  $L_{21}(p)$ ,  $L_{22}(p)$  de la matrice de transfert totale [L] avec :

$$
HL(p) = \frac{V_s(p)}{V_1(p)}
$$
  
On notera : 
$$
[L] = \begin{bmatrix} L_{11}(p) & L_{12}(p) \\ L_{21}(p) & L_{22}(p) \end{bmatrix} \qquad V_s(p) = L_{11}V_1(p) + L_{12}I_1(p)
$$

$$
I_s(p) = L_{21}V_1(p) + L_{22}I_1(p)
$$

 $I_S(p) = 0$  impose  $I_1(p) = -\frac{L_{21}}{L_{22}}V_1(p)$ 22  $_1(p) = -\frac{L_{21}}{I}$ 

$$
\frac{V_s(p)}{V_1(p)} = \frac{L_{11}L_{22} - L_{21}L_{12}}{L_{22}}
$$

**B.15 Les annexes 3 et 4 montrent les diagrammes de Bode de la fonction de transfert HL(p) précédente (modèle de la ligne), pour 2 modèles différents, avec 2 et 10 cellules.**  Déterminer les valeurs de R<sub>0</sub>, C<sub>0</sub> et L<sub>0</sub> pour ces deux modèles, comparer les résultats, et décrire

**quel pourrait être l'intérêt d'un tel modèle dans un enseignement.** 

2 cellules :  $R_0 = 2.8 \Omega$ ,  $L_0 = 14$ mH,  $C_0 = 21 \mu$ F / cellule 10 cellules :  $R_0 = 0.56$  Ω, L<sub>0</sub> = 2,8mH, C<sub>0</sub> = 4,2μF / cellule

Plus le nombre de cellules est important, meilleure est la modélisation du câble,

Intérêt du modèle : simulation d'un câble

## **Partie C : régulation simplifiée du courant de ligne C.I Étude d'une boucle de régulation**

La boucle de régulation présente une fonction de transfert H(p) dans la boucle de retour :

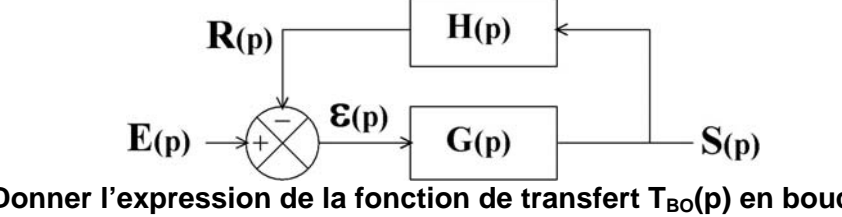

C.I.1 Donner l'expression de la fonction de transfert T<sub>BO</sub>(p) en boucle ouverte, avec  $(p)$  $R(p)$  $T_{BO}(p) =$  $T_{\text{RO}}(p) = G(p)H(p)$ 

**C.I.2 Donner l'expression de la fonction de transfert T(p) en boucle fermée.** 

$$
\frac{S(p)}{E(p)} = \frac{G(p)}{1 + G(p)H(p)}
$$

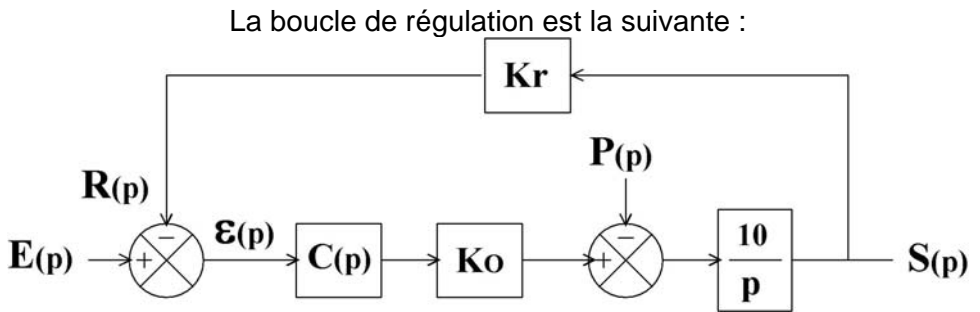

Les courants sont mesurés à partir de sondes à effet Hall de gain Kr. On considèrera les valeurs numériques suivantes :

Kr = 0,01 V/A Gain du capteur de courant

Ko = 40 000 Gain de l'onduleur

L'entrée P(p) est une perturbation et l'entrée E(p) une consigne.

**Correction proportionnelle :**  $C(p) = K_p$ 

# **C.I.3 & C.I.4**

L'entrée du bloc 10/p est nulle en régime permanent (intégration et s(t) est constante), la sortie du bloc K $_{\rm O}$  vaut alors P $_{\rm 0}$ , d'où  $\,$ ε $(\infty)$  $0$ <sup>11</sup> $p$  $\mathbf{0}$  $K_0K$  $\varepsilon(\infty) = \frac{P}{\overline{P}}$ 

On remarquera qu'une constante ou un échelon ont les mêmes conséquences en régime permanent

# **C.I.5** Donner l'expression littérale de l'erreur  $ε(p)$  en fonction de K<sub>P</sub>, Kr, Ko, E(p) et P(p)

$$
\varepsilon(p) = \frac{E(p)}{1 + \frac{10}{p}K_0K_rK_p} + \frac{\frac{10}{p}K_rP(p)}{1 + \frac{10}{p}K_0K_rK_p}
$$

# **C.I.6 Retrouver, à l'aide du théorème de la valeur finale cette fois, les résultats des questions C.I.3 et C.I.4**

$$
\varepsilon(\infty) = \lim_{p \to 0} (\mathrm{p}\varepsilon(p))
$$

On s'intéresse au comportement dynamique de l'asservissement. L'entrée de perturbation est constante :  $P(p) = 0$ .

**C.I.7 Donner l'expression temporelle de la sortie s(t) en réponse à un échelon d'entrée**  d'amplitude E<sub>0</sub>.

$$
\frac{S(p)}{E(p)} = \frac{1}{K_r} \times \frac{1}{1 + \frac{p}{10K_0K_pK_r}}
$$
 s(t) =  $\frac{E_0}{K_r} \times (1 - e^{-t/\tau})$  avec  $\tau = \frac{1}{10K_0K_pK_r}$ 

**C.I.8 Donner l'expression du temps de réponse à 5%**   $t_r = \tau \ln(20)$ 

C.I.9 Déterminer la valeur numérique de K<sub>P</sub> (gain du correcteur proportionnel) pour **obtenir un temps de réponse à 5% de 20 ms** 

$$
K_{P} = \frac{3}{10 \times 40000 \times 0.01 \times 20 \times 10^{-3}} = 0.0375
$$

**Correction proportionnelle et intégrale (PI) :**  $C(p) = K_p \left(1 + \frac{1}{T_p}\right)$ ⎠ ⎞  $\parallel$ ⎝  $\big($  $=K_{\rm p}|1+$  $T_{i}p$  $C(p) = K_p(1 + \frac{1}{p})$ i P

> **C.I.10 Tracer sur le document réponse R5 le diagramme asymptotique de Bode de ce correcteur en précisant les valeurs particulières (on prendra pour le tracé**   $Ti = 1ms$  et  $K_P = 0,1$ ).

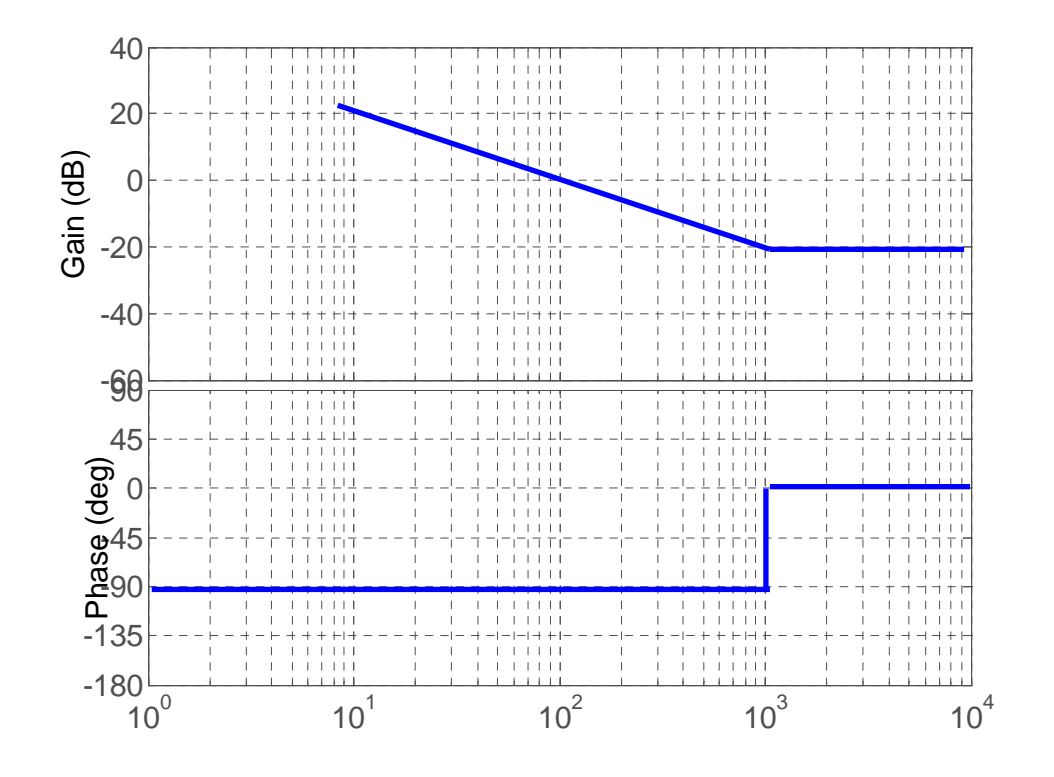

**C.I.11 L'entrée de la boucle de régulation est constante, on applique un échelon de per**turbation P(p) = P<sub>0</sub> / p, donner la valeur de l'erreur en régime permanent, justifier **la réponse et justifier le rôle du correcteur PI.** 

Erreur nulle, grâce à l'intégration effectuée par le correcteur

C.I.12 Donner l'expression de la fonction de transfert T<sub>BO</sub>(p) en boucle ouverte en fonction de K<sub>P</sub>, T<sub>i</sub>, Kr, Ko.

$$
T_{\text{BO}}(p) = K_{\text{P}} \frac{1 + T_{\text{i}} p}{T_{\text{i}} p} \times \frac{10 K_{\text{o}} K_{\text{r}}}{p}
$$

**C.I.13 Tracer le diagramme de Bode asymptotique du système en boucle ouverte sur le document réponse R6** 

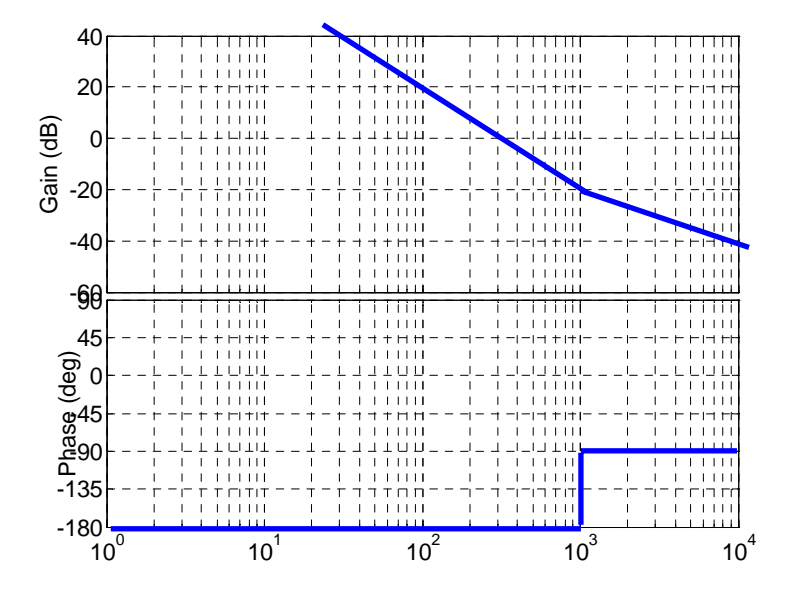

**C.I.14 On cherche à obtenir une marge de phase de 45° à la pulsation de 1000 rad/s.**  Calculer les constantes  $K_P$  et  $\overline{T}_i$  (on demande de déterminer les valeurs par le **calcul, et non graphiquement).** 

 $|G| = 1$  pour  $\omega = 1/T_i$  avec T<sub>i</sub> = 1 ms  $K_p = \frac{1}{\sqrt{2}} \frac{1}{4.055 \text{ N}} = 0.18$ 

 $2 \times 10K_0K_{\rm r}T$  $K_{\rm p} = \frac{1}{\sqrt{1 - \frac{1}{\sqrt{1 - \frac{$  $_{\rm P}$  =  $\frac{1}{\sqrt{2} \times 10 \rm{K}_{0} \rm{K}_{r} T_{i}}$  =

La fonction de transfert en boucle ouverte (sans correcteur inséré dans la boucle) est en pratique celle indiquée sur la feuille de réponse R7

**C.I.15 On cherche encore à obtenir une marge de phase de 45° à la pulsation de**  1 000 rad/s. Calculer la constante  $K_P$  du correcteur PI pour  $T_i = 1$ ms.

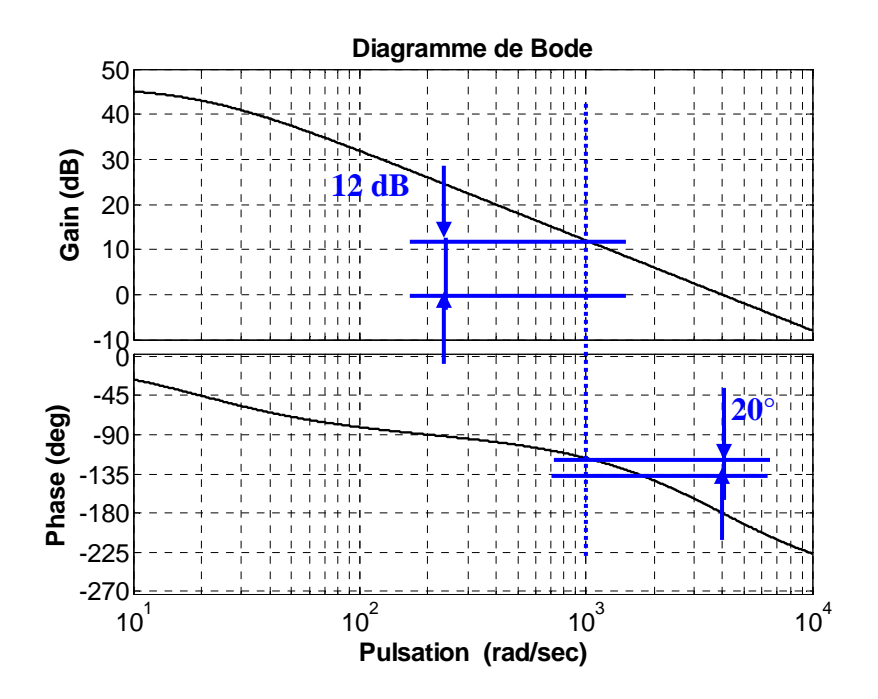

La solution ci-dessous considère la pulsation de coupure en boucle ouverte à 1000rd/s :

\n
$$
\text{Marge de Phase} = 45^\circ, \, \text{d'où} \qquad \text{Arg}(\underline{C}) = \text{Arctg}(T_i w) - 90^\circ = -20^\circ \, T_i = 1,22 \, \text{ms}
$$
\n

\n\n $G = 12 \, \text{dB}, \, \text{Av} = 4, \, \text{d'où} \qquad \qquad K_P \frac{\sqrt{1 + T_i \omega}}{T_i \omega} = \frac{1}{4} \qquad \qquad K_P = 0,16$ \n

Une autre solution consiste à fixer Ti=1ms est à rechercher la pulsation de coupure.

**C.II Étude d'un asservissement numérique de courant C.II.1 Soit la fonction de transfert R(p) définie ci-dessous :** 

 $R(p) = e^{-\tau p}$ 

**Indiquer ce que représente cette fonction de transfert :** Retard pur

**C.II.2 Compléter le document réponse R8 en donnant les valeurs numériques du module et de la phase exprimée en degré pour les pulsations indiquées.** 

| $\omega$             | $1/(100\tau)$    | $1/(10\tau)$    | $1/(\tau)$     | $10/(\tau)$  |
|----------------------|------------------|-----------------|----------------|--------------|
| $\mathbf{R}$         |                  |                 |                |              |
| $Arg(\underline{R})$ | -0,57 $^{\circ}$ | $E$ 70<br>$-5,$ | -57 $^{\circ}$ | $-573^\circ$ |

La fonction de transfert R(p) est approchée par la fonction de transfert suivante R<sub>0</sub>(p) : R<sub>0</sub>(p) = 2  $1 + \frac{\tau p}{\tau}$ 2  $1-\frac{\tau p}{2}$  $R_0(p) = \frac{1}{1 + \frac{\tau}{p}}$  $-\frac{\tau}{\tau}$ 

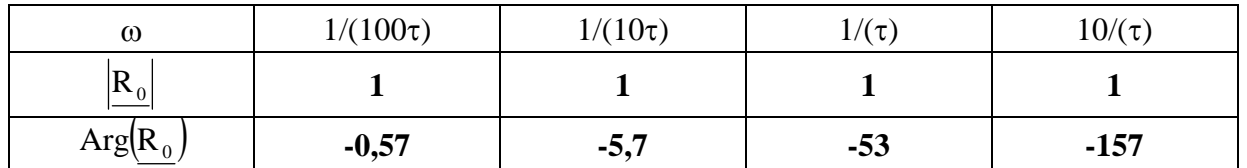

**C.II.3 Compléter le document réponse R9 en donnant les valeurs numériques du mo**dule et de la phase de R<sub>0</sub>(p) pour les pulsations indiquées.

**C.II.4** Tracer le diagramme de Bode de R(p) et R<sub>0</sub>(p) sur le document réponse R10 en **vous aidant des valeurs numériques indiquées dans les deux tableaux précédents, on prendra** τ **= 10 µs et donner les limites fréquentielles de l'approximation (la limite fréquentielle sera estimée lorsque l'écart entre les phases est supérieur à 45°).** 

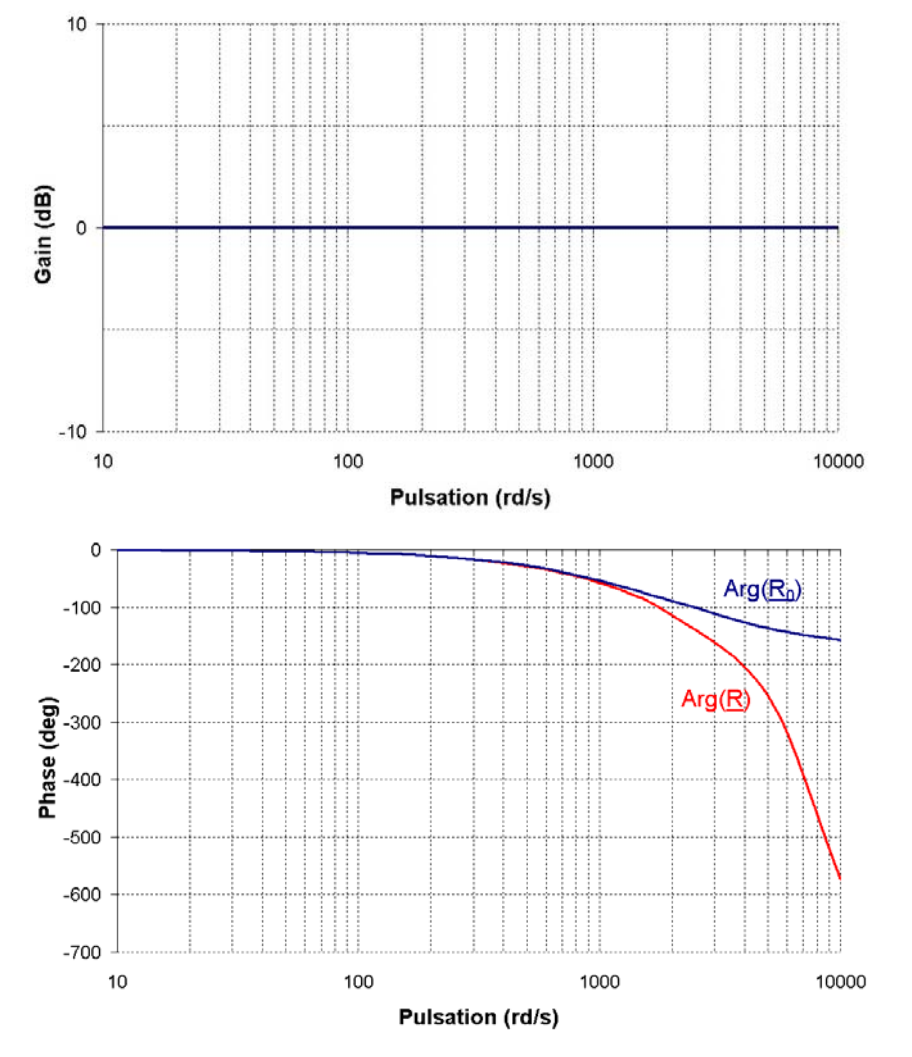

Soit  $B_0(p)$  le bloqueur d'ordre 0.  $E(p) \rightarrow Bo(p)$   $\rightarrow$   $S(p)$ 

**C.II.5 Rappeler la réponse d'un bloqueur d'ordre 0 à une impulsion de Dirac en entrée. On note Te la période d'échantillonnage** 

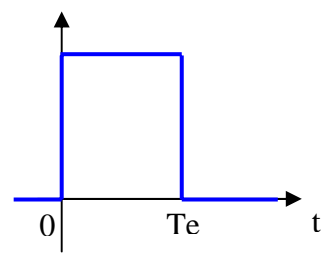

**C.II.6 En déduire à partir de la transformée de Laplace, la fonction de transfert d'un bloqueur d'ordre 0.** 

*On rappelle que*  $S(p) = \int_0^{\infty} s(t)e^{-pt}dt$  $=\int_{0}^{\infty} s(t)e^{-t}$ p  $S(p) = \int_{0}^{T_{e}} e^{-pTe} dt = \frac{1 - e^{-pTe}}{2}$ O  $=\int_{0}^{\text{Te}} e^{-pT_e} dt = \frac{1-e^{-pT_e}}{p}$ 

> **C.II.7 Compléter le document réponse R11 en indiquant la fonction réalisée par le bloqueur d'ordre 0 en représentant l'évolution temporelle de s(t).**

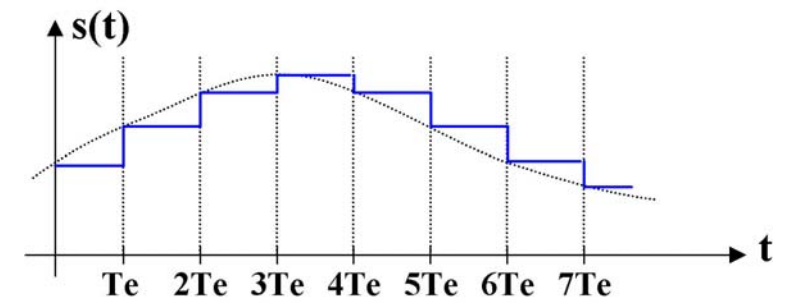

# **C.II.8 Donner l'expression de la fonction de transfert B(p) du bloqueur d'ordre zéro.**

*On supposera pour cela (approximation de Padé) que :*  2  $1+\frac{pTe}{2}$  $e^{-pTe} = \frac{1 - \frac{pTe}{2}}{E}$ +  $-pTe$  =  $\frac{1-}{1}$ 

$$
B(p) = \frac{Te}{1 + \frac{pTe}{2}}
$$

**C.II.9 Conclure sur la validité de l'approximation au regard des contraintes imposées sur la fréquence d'échantillonnage Te.** 

Valide, au regard des périodes d'échantillonnage

**C.II.10 Indiquer l'effet que peut avoir le bloqueur d'ordre 0 sur les performances de la régulation.** 

Effet destabilisateur

On cherche maintenant à décrire l'algorithme du correcteur proportionnel intégral implanté numériquement. On rappelle la fonction de transfert du correcteur PI ci dessous :

$$
\mathbf{E}(\mathbf{p}) \rightarrow \mathbf{C}(\mathbf{p}) \qquad \mathbf{S}(\mathbf{p}) \qquad \mathbf{C}(\mathbf{p}) = \mathbf{K}_{\mathbf{p}} \left( 1 + \frac{1}{T_{i}\mathbf{p}} \right)
$$

**C.II.11 Écrire l'équation différentielle reliant e(t),**  $\frac{dC}{dt}$  $\frac{de(t)}{dt}$  et dt  $ds(t)$ 

Les échantillons d'un signal x(t) pris aux instant kTe, (k-1)Te, … sont notés x(k), x(k-1), … . De plus, on calculera la dérivée du signal x(t) aux instants kTe par la relation suivante (Euler) :

$$
\frac{dx(k)}{dt} = \frac{x(k) - x(k-1)}{Te}
$$
  
il vient :  

$$
T_i \frac{ds(t)}{dt} = K_p e(t) + K_p T_i \frac{de(t)}{dt}
$$

## **C.II.12 Écrire l'équation récurrente permettant de calculer l'échantillon s(k).**

$$
s_{k} = s_{k-1} + K_{P} \left( 1 + \frac{T_{e}}{T_{i}} \right) e_{k} - K_{P} e_{k-1}
$$

**C.II.13 En déduire la fonction de transfert en z du correcteur PI.** 

$$
C(z) = \frac{S(z)}{E(z)} = K_{P} \frac{1 + T_{e} / T_{i} - z^{-1}}{1 - z^{-1}}
$$

Le correcteur de la boucle de courant est implanté numériquement.

**C.II.14 Compléter le document réponse R12 en précisant le contenu des blocs.** 

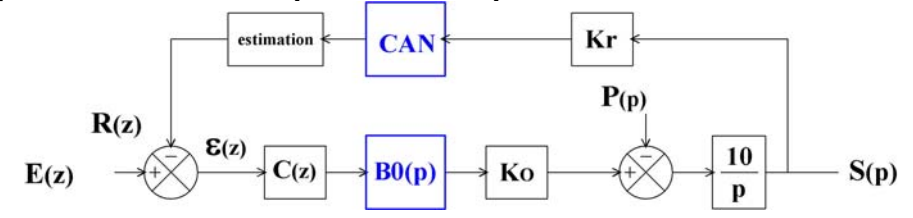

**C.II.15 L'échantillonneur bloqueur est généralement précédé d'un filtre passe-bas. Préciser l'intérêt de ce filtre.** 

Filtre anti-repliement

#### **C.III Modélisation de la boucle de régulation en courant**

Dans l'hypothèse simplificatrice où l'on néglige tout déséquilibre, les puissances actives et réactives consommées par l'onduleur de la station 1 s'écrivent :

$$
P = 3V_R I_R \cos(\varphi)
$$
  
Q = 3V\_R I\_R \sin(\varphi)

Dans ces mêmes hypothèses, l'étude de la régulation peut porter sur le schéma équivalent par phase suivant, avec  $v_R(t) = V_R \sqrt{2} \cos(\theta)$  et  $\theta = \omega t$ ,  $\omega$  étant la pulsation du réseau alternatif.

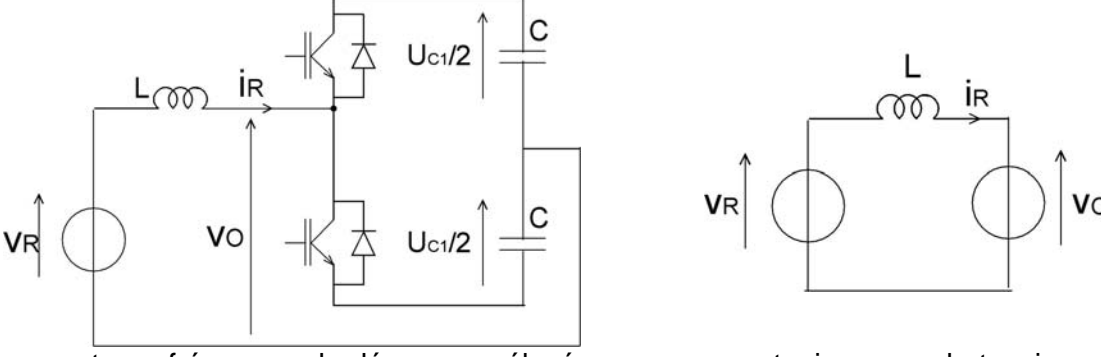

En supposant une fréquence de découpage élevée, on suppose toujours que la tension  $v_0$  est parfaitement sinusoïdale pour le circuit  $v_R$ , L,  $v_0$ , et qu'elle s'écrit :

$$
v_o(t) = V_o \sqrt{2} \cos(\theta - \psi)
$$

Le courant réseau est mesuré par l'intermédiaire d'un capteur de courant de gain Ki. L'onduleur de tension se comporte vis-à-vis de sa commande comme un gain pur  $G<sub>o</sub>$ .

## **C.III.1 On cherche à mesurer une éventuelle composante continue sur le courant réseau, donner la technologie des capteurs à ne pas employer.**

Transformateur d'intensité

**C.III.2** En utilisant les variables de Laplace, exprimer la relation entre  $I_R(p)$ ,  $V_R(p)$  et  $V_0(p)$ .

$$
I_{R}(p) = \frac{V_{R}(p) - V_{0}(p)}{Lp}
$$

**C.III.3 Compléter le document réponse R13 en faisant notamment apparaître sur la**  feuille de réponse, la tension réseau  $V_R(p)$ , la tension onduleur  $V_Q(p)$ , le gain de la **sonde de courant Ki, et en remplissant le bloc vide par sa fonction de transfert.** 

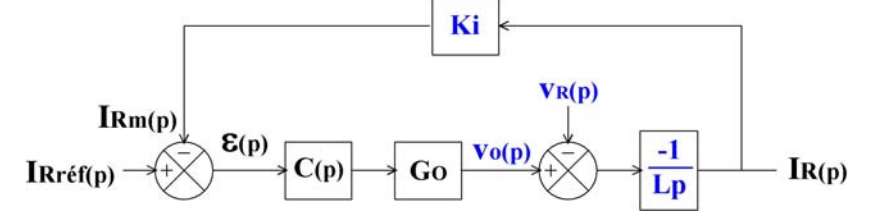

C.III.4 Donner l'expression numérique temporelle de la consigne en courant i<sub>réf</sub>(t) de **sorte que le réseau triphasé fournisse une puissance de 50 MW, avec une puis**sance réactive nulle (on prendra  $V_R$  = 46 kV).

 $P = 3V_R I_R$  d'où  $I_R = 362A$  et  $i_{ref}(t) = 512\cos(\omega t)$ 

**C.III.5 Donner dans ces mêmes conditions l'expression de v<sub>0</sub>(t), en précisant sa valeur** efficace et son déphasage par rapport à  $v_R(t)$ , on prendra L = 100 mH

$$
vO(t) = VO \sqrt{2} \cos(\theta - \psi)
$$
 avec :  $VO = \sqrt{VR2 + (L\omega IR)2} = 47,4 \text{ kV}$   
 
$$
\text{tgy} = \frac{L\omega IR}{VR} \qquad \psi = 13.5^{\circ}
$$

**C.III.6 Préciser la principale différence entre l'étude qu'il faudrait porter au correcteur dans ce cas, et celle effectuée dans la partie C.I** 

Suivi d'une trajectoire

La commande de l'onduleur nécessite en pratique d'estimer très précisément la pulsation du réseau et plus particulièrement sa phase.

**C.1II.7 Proposer un dispositif permettant de connaître et de suivre la phase des tensions réseau.** 

Une solution consiste à utiliser une boucle à verrouillage de phase

## **Partie D : modèle de la station 1**

Soit le système triphasé direct de tension suivant :

$$
vOA(t) = VO \sqrt{2} cos(\theta - \psi)
$$
  
\n
$$
vOB(t) = VO \sqrt{2} cos(\theta - 2\pi/3 - \psi)
$$
  
\n
$$
vOC(t) = VO \sqrt{2} cos(\theta + 2\pi/3 - \psi)
$$

Ce réseau triphasé peut s'écrire sous forme matricielle de la façon suivante :

 $\mathsf{I}$  $\mathsf I$  $\mathsf I$  $\mathsf I$ 

$$
\begin{bmatrix}\nV_{OA} \\
V_{OB} \\
V_{OC}\n\end{bmatrix} = V_O \sqrt{2} \sqrt{\frac{3}{2}} \times [T_{32}] \times [R(\theta - \psi)] \times \begin{bmatrix} 1 \\ 0 \end{bmatrix}
$$

[T<sub>32</sub>] est la matrice de Concordia et s'écrit :  $\left| \mathrm{T}_{32} \right|$ ⎥ ⎥ ⎥  $\overline{\phantom{a}}$ ⎤  $\mathsf I$  $\lfloor$  $\lfloor$ ⎣  $\lfloor$  $-1/2$  –  $=\sqrt{\frac{2}{2}}$  –  $1/2 - \sqrt{3}/2$  $1/2 \sqrt{3}/2$ 01  $[T_{32}] = \sqrt{\frac{2}{3}}$  $[R(\theta)]$  est la matrice de rotation et s'écrit :  $[R(\theta)] = \begin{bmatrix} \cos(\theta) & \sin(\theta) \\ \sin(\theta) & \cos(\theta) \end{bmatrix}$  $\overline{\phantom{a}}$  $\begin{vmatrix} \cos(\theta) & -\sin(\theta) \\ \sin(\theta) & \cos(\theta) \end{vmatrix}$ ⎣  $\mathsf I$  $θ$ )  $cos(θ)$  $θ$  – sin(θ  $\theta$ ) =  $sin(\theta)$   $cos(\theta)$  $\begin{bmatrix}R(\theta) \end{bmatrix} = \begin{bmatrix}cos(\theta) & -sin(\theta) \end{bmatrix}$ 

**D.1** Vérifier que la matrice [T<sub>32</sub>] est normée en démontrant la relation suivante :

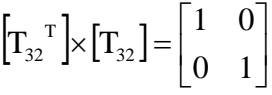

On peut également montrer que la matrice inverse de [R(θ)] s'écrit :  $[R(\theta)]^{-1} = [R(-\theta)]$ 

Un système triphasé sans composante homopolaire peut être remplacé par un système diphasé de même pulsation (conservation des puissances actives et réactives). Ce passage est symbolisé par la transformation T<sub>32</sub>. Une rotation de pulsation ω (pulsation réseau) appliquée au système diphasé permet de s'affranchir du temps. Par conséquent, après cette deuxième transformation les grandeurs Vd et Vq obtenues sont des tensions continues. La transformation peut être appliquée aux courants également et la puissance est conservée.

Un système triphasé sans composante homopolaire (système direct et inverse) peut alors se mettre sous la forme générale suivante :

$$
\begin{bmatrix} \mathbf{V}_{\mathbf{A}} \\ \mathbf{V}_{\mathbf{B}} \\ \mathbf{V}_{\mathbf{C}} \end{bmatrix} = [\mathbf{T}_{32}] \times [\mathbf{R}(\omega \mathbf{t} + \varphi)] \times \begin{bmatrix} \mathbf{V}_{\mathbf{d}} \\ \mathbf{V}_{\mathbf{q}} \end{bmatrix}
$$

 $V_d$  et  $V_q$  sont des grandeurs continues lorsque θ = ωt, avec ω la pulsation du réseau.

#### **D.2 Montrer la relation suivante :**

$$
\begin{bmatrix} V_{d} \\ V_{q} \end{bmatrix} = [R(-\omega t - \varphi)] \times [T_{32}^T] \times \begin{bmatrix} V_{A} \\ V_{B} \\ V_{C} \end{bmatrix}
$$

$$
\begin{bmatrix} V_{A} \\ V_{B} \\ V_{C} \end{bmatrix} = [T_{32}] \times [R(\omega t + \varphi)] \times \begin{bmatrix} V_{d} \\ V_{q} \end{bmatrix}
$$

$$
d'où, [T_{32}^T] \times \begin{bmatrix} V_{A} \\ V_{B} \\ V_{C} \end{bmatrix} = [R(\omega t + \varphi)] \times \begin{bmatrix} V_{d} \\ V_{q} \end{bmatrix}
$$

$$
\text{d'où}, \ [R(-\omega t - \phi)] {\times} [T_{32}^{\ \ T}] {\times} \begin{bmatrix} V_{\scriptscriptstyle{A}} \\ V_{\scriptscriptstyle{B}} \\ V_{\scriptscriptstyle{C}} \end{bmatrix} {=} \begin{bmatrix} V_{\scriptscriptstyle{d}} \\ V_{\scriptscriptstyle{q}} \end{bmatrix}
$$

**D.3 En appliquant cette relation au système triphasé direct présenté en début de cette partie**   $(v_{OA}(t), v_{OB}(t), v_{OC}(t))$ , en remarquant que  $\theta = \omega t$  et pour  $\varphi = 0$ , exprimer  $V_{Od}$  et  $V_{Oa}$ .

$$
\begin{bmatrix}\nV_{od} \\
V_{og}\n\end{bmatrix} = [R(-\omega t)] \times [T_{32}^T] \times \begin{bmatrix}\nV_{OA} \\
V_{OB} \\
V_{oc}\n\end{bmatrix}, \text{ avec } \begin{bmatrix}\nV_{OA} \\
V_{OB} \\
V_{oc}\n\end{bmatrix} = V_0 \sqrt{2} \sqrt{\frac{3}{2}} \times [T_{32}] \times [R(\omega t - \psi)] \times \begin{bmatrix} 1 \\ 0 \end{bmatrix}
$$
\n
$$
d' \omega \omega \begin{bmatrix}\nV_{od} \\
V_{og}\n\end{bmatrix} = V_0 \sqrt{3} \times [R(-\psi)] \times \begin{bmatrix} 1 \\ 0 \end{bmatrix}
$$
\n
$$
V_{od} = \sqrt{3}V_0 \cos \psi
$$
\n
$$
V_{og} = -\sqrt{3}V_0 \sin \psi
$$

D.4 À partir du résultat précédent, écrire les grandeurs continues, respectivement, V<sub>Rd</sub>, V<sub>Rq</sub> et I<sub>Rd</sub>, I<sub>Rq</sub> des grandeurs triphasées v<sub>RA</sub>, v<sub>RB</sub>, v<sub>RC</sub> et i<sub>RA</sub>, i<sub>RB</sub>, i<sub>RC</sub>.

$$
V_{\text{Rd}} = \sqrt{3}V_{\text{R}}
$$
  
\n
$$
I_{\text{Rd}} = \sqrt{3}I_{\text{R}}\cos\varphi
$$
  
\n
$$
I_{\text{Rq}} = -\sqrt{3}I_{\text{R}}\sin\varphi
$$

**D.5** On reprend maintenant la modélisation du courant réseau, mais de facon triphasée cette fois : en décomposant le système triphasé en trois réseaux monophasés indépendants tels que présentés cidessous :

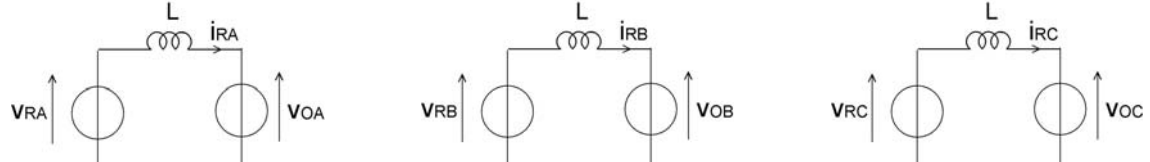

**Écrire les trois équations instantanées indépendantes permettant de relier la dérivée temporelle**  des courants de ligne I<sub>RA</sub>, I<sub>RB</sub>, I<sub>RC</sub> aux tensions v<sub>RA</sub>, v<sub>RB</sub>, v<sub>RC</sub> et v<sub>OA</sub>, v<sub>OB</sub>, v<sub>OC</sub>.

$$
L\frac{di_{RA}}{dt} = v_{RA} - v_{OA}
$$

$$
L\frac{di_{RB}}{dt} = v_{RB} - v_{OB}
$$

$$
L\frac{di_{RC}}{dt} = v_{RC} - v_{OC}
$$

**D.6 Montrer, qu'après application des matrices de Concordia et de rotation, ces trois équations peuvent s'écrire sous la forme matricielle suivante :** 

$$
[R(\theta)] \times \begin{bmatrix} V_{\text{Rd}} \\ V_{\text{Rq}} \end{bmatrix} - [R(\theta)] \times \begin{bmatrix} V_{\text{Od}} \\ V_{\text{Oq}} \end{bmatrix} = L \times \frac{d}{dt} \left( [R(\theta)] \times \begin{bmatrix} I_{\text{Rd}} \\ I_{\text{Rq}} \end{bmatrix} \right)
$$

⎥ ⎥ ⎥ ⎦ ⎤ ⎢ ⎢ ⎢ ⎣ ⎡ = ⎥ ⎥ ⎥ ⎥ ⎥ ⎥ ⎦ ⎤ ⎢ ⎢ ⎢ ⎢ ⎢ ⎢ ⎣ ⎡ = ⎥ ⎥ ⎥ ⎦ ⎤ ⎢ ⎢ ⎢ ⎣ ⎡ − ⎥ ⎥ ⎥ ⎦ ⎤ ⎢ ⎢ ⎢ ⎣ ⎡ RC RB RA RC RB RA OC OB OA RC RB RA i i i dt d L dt di dt di dt di L V V V V V V il vient [ ][ ] [ ][ ] [ ][ ] <sup>⎟</sup> ⎟ ⎠ ⎞ ⎜ ⎜ ⎝ ⎛ ⎥ ⎦ <sup>⎤</sup> <sup>⎢</sup> ⎣ <sup>⎡</sup> <sup>⎥</sup> ×= ×θ ⎦ <sup>⎤</sup> <sup>⎢</sup> ⎣ <sup>⎡</sup> <sup>⎥</sup> ×θ− ⎦ <sup>⎤</sup> <sup>⎢</sup> ⎣ <sup>⎡</sup> ×θ Rq Rd 32 Oq Od 32 Rq Rd <sup>32</sup> I I )(RT dt <sup>d</sup> <sup>L</sup> V V )(RT <sup>V</sup> V )(RT d'où, l'équation recherchée

**D.7** En utilisant la relation matricielle suivante :

$$
\frac{d}{dt} \left( [R(\theta)] \times \begin{bmatrix} I_{\text{Rd}} \\ I_{\text{Rq}} \end{bmatrix} \right) = \frac{d}{dt} [R(\theta)] \times \begin{bmatrix} I_{\text{Rd}} \\ I_{\text{Rq}} \end{bmatrix} + [R(\theta)] \times \frac{d}{dt} \begin{bmatrix} I_{\text{Rd}} \\ I_{\text{Rq}} \end{bmatrix}
$$
\net en constant que : 
$$
\frac{d}{dt} [R(\theta)] = \omega [R(\theta + \frac{\pi}{2})]
$$

**Montrer que les grandeurs continues associées aux grandeurs triphasées des tensions et courants respectent la relation matricielle suivante :** 

$$
\begin{bmatrix} V_{\text{RP}} \end{bmatrix} - \begin{bmatrix} V_{\text{OP}} \end{bmatrix} = L\omega \times [R(-\theta)] \times [R(\theta + \frac{\pi}{2})] \begin{bmatrix} I_{\text{Rd}} \\ I_{\text{Rq}} \end{bmatrix} + L \times \frac{d}{dt} \begin{bmatrix} I_{\text{Rd}} \\ I_{\text{Rq}} \end{bmatrix}
$$

**D.8 Montrer alors que les grandeurs continues des tensions et courants peuvent s'écrire de la manière suivante :** 

$$
\begin{aligned} V_{\text{Rd}} - V_{\text{Od}} &= L \frac{d(I_{\text{Rd}})}{dt} - L \omega I_{\text{Rq}} \\ V_{\text{Rq}} - V_{\text{Oq}} &= L \frac{d(I_{\text{Rq}})}{dt} + L \omega I_{\text{Rd}} \end{aligned}
$$

que l'on peut écrire également sous la forme suivante :

$$
\frac{d}{dt} \begin{bmatrix} I_{\text{R}d} \\ I_{\text{R}q} \end{bmatrix} = \begin{bmatrix} 0 & \omega \\ -\omega & 0 \end{bmatrix} \times \begin{bmatrix} I_{\text{R}d} \\ I_{\text{R}q} \end{bmatrix} + \frac{1}{L} \begin{bmatrix} V_{\text{R}d} - V_{\text{Od}} \\ V_{\text{R}q} - V_{\text{O}q} \end{bmatrix}
$$

On cherche maintenant un modèle pour le contrôle de la tension U<sub>C1</sub> de sortie du convertisseur. On note  $i_1$ , le courant de sortie du convertisseur et  $i_{C1}$  le courant dans le câble.

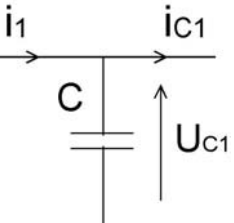

D'autre part, on considère les grandeurs de commande du convertisseur, notées m<sub>d</sub> et m<sub>q</sub>, telles que :

$$
v_{\text{od}} = m_{\text{d}} \frac{u_{\text{Cl}}}{2}
$$

$$
v_{\text{Oq}} = m_{\text{q}} \frac{u_{\text{Cl}}}{2}
$$

On utilisera également la propriété de conservation de la puissance des transformations utilisées, propriété se traduisant par l'équation suivante :

$$
\mathbf{u}_{\mathrm{C1}} \times \mathbf{i}_1 = \mathbf{v}_{\mathrm{Od}} \times \mathbf{i}_{\mathrm{Rd}} + \mathbf{v}_{\mathrm{Oq}} \times \mathbf{i}_{\mathrm{Rq}}
$$

**D.9 En utilisant la conservation de la puissance instantanée entre entrée et sortie du conver**tisseur, écrire la relation reliant i<sub>1</sub> à i<sub>rd</sub>, i<sub>rq</sub>, m<sub>d</sub> et m<sub>q</sub>.

$$
v_{\text{Od}} = m_d \frac{u_{\text{Cl}}}{2}
$$
  $v_{\text{Oq}} = m_q \frac{u_{\text{Cl}}}{2}$  d'où  
 $i_1 = \frac{m_d i_{\text{Rd}}}{2} + \frac{m_q i_{\text{Rq}}}{2}$ 

**D.10 En appliquant la loi des nœuds à la figure précédente, montrer que l'évolution de la tension aux bornes de C peut se mettre sous la forme suivante :** 

$$
\beta \frac{d(u_{\text{Cl}})}{dt} = i_{\text{Rd}} + i_{\text{E}}
$$

$$
C \frac{d(u_{\text{Cl}})}{dt} = i_{1} - i_{\text{Cl}} = \frac{m_{d}i_{\text{Rd}}}{2} + \frac{m_{q}i_{\text{Rq}}}{2} - i_{\text{Cl}} \text{ d'où}
$$

$$
\frac{2C}{m_{d}} \frac{d(u_{\text{Cl}})}{dt} = i_{\text{Rd}} + \frac{m_{q}i_{\text{Rq}}}{m_{d}} - \frac{2i_{\text{Cl}}}{m_{d}}
$$

# **D.11** Donner les expressions de β et i<sub>E</sub>.

$$
\beta = \frac{2C}{m_d} \qquad \qquad i_E = \frac{m_q i_{Rq}}{m_d} - \frac{2i_{C1}}{m_d}
$$

On note :  $i = i<sub>rd</sub> + i<sub>E</sub>$ 

**D.12 Le document réponse R14 représente le schéma bloc de la boucle de régulation intégrant également le modèle du système. Compléter le document réponse R14 en rajoutant dans la modélisation du système, l'entrée sur l'additionneur et la fonction de transfert du bloc vide.** 

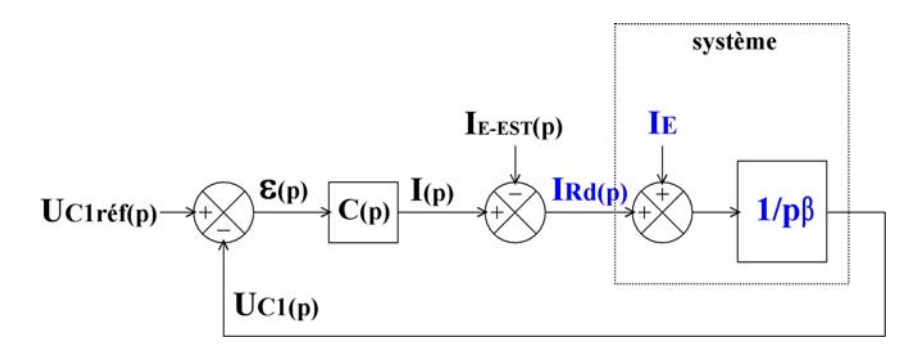

## **Partie E : modèle d'état de la boucle de courant et régulation du courant de ligne au sens des variables d'état**

Un système modélisé sous la forme d'une représentation d'état peut s'écrire de la façon suivante :

$$
[\dot{x}(t)] = [A] \times [x(t)] + [B] \times [e(t)]
$$

$$
[s(t)] = [C] \times [x(t)] + [D] \times [e(t)]
$$

Dans la première équation, la matrice d'état [A] garantit la stabilité du système. La matrice [C] de la seconde équation est la matrice d'observation (mesure).

 $[x(t)]$  est le vecteur d'état  $[\dot{x}(t)] = \left[ \frac{dx(t)}{dt} \right]$ est la dérivée du vecteur d'état  $|e(t)|$  est le vecteur de commande  $[s(t)]$  est le vecteur de sortie [B] est la matrice de commande

La modélisation de l'évolution des courants  $I_{Rd}$  et  $I_{Rq}$ , écrite à la question D.8 est rappelée et simplifiée ici dans le cas où la tension réseau est prise comme origine des phases ( $V_{Rq} = 0$ ).

$$
V_{\text{Rd}} - V_{\text{Od}} = L \frac{d(I_{\text{Rd}})}{dt} - L\omega I_{\text{Rq}}
$$

$$
- V_{\text{Oq}} = L \frac{d(I_{\text{Rq}})}{dt} + L\omega I_{\text{Rd}}
$$

$$
= \begin{bmatrix} I_{\text{Rd}} \\ I \end{bmatrix}
$$

Le vecteur d'état  $\big[{\rm x(t)}\big]$  s'écrit :  $\big[{\rm x(t)}\big]\!=\!\bigg|\!\frac{\rm I_{\rm Rd}}{\rm I}\,\bigg|$  $\overline{\phantom{a}}$  $\left\lfloor \mathrm{I_{Rq}} \right\rfloor$ 

Les grandeurs de commande de l'onduleur triphasées notées  $m_d$  et  $m_q$  contrôlent respectivement les composantes V<sub>Od</sub> et V<sub>Oq</sub> du réseau triphasé de tensions à l'entrée du convertisseur, v<sub>OA</sub>, v<sub>OB</sub>, v<sub>OC</sub> Il vient :

$$
V_{\text{od}} = m_{\text{d}} \frac{Uc_{1}}{2}
$$

$$
V_{\text{Oq}} = m_{\text{q}} \frac{Uc_{1}}{2}
$$
Le vecteur de commande [e(t)] sera le vecteur suivant : [e(t)] = 
$$
\begin{bmatrix} m_{\text{d}} - \frac{2V_{\text{Rd}}}{U_{\text{Cl}}} \\ m_{\text{q}} \end{bmatrix}
$$

On ne s'intéresse dans cette partie qu'à la stabilité de la boucle de courant et seule la première équation sera considérée par la suite.

$$
[\dot{x}(t)] = [A] \times [x(t)] + [B] \times [e(t)]
$$

# **E.1 À partir des vecteurs d'état et de commande, donner les expressions des composantes des matrices [A] et [B], qui sont toutes deux des matrices 2**×**2.**

Le système est ensuite bouclé par une matrice de gain [k] 2×2, les vecteurs d'état et de commande étant de rang 2.

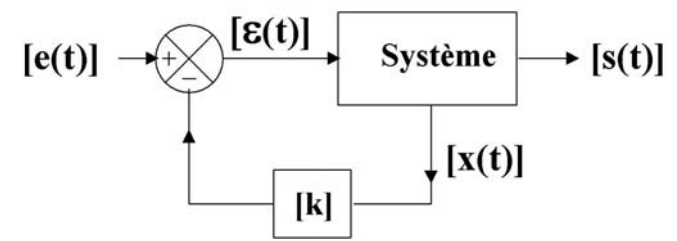

$$
\frac{di_{Rd}}{dt} = \omega i_{Rq} - \frac{U_{C1}}{2L} \left( m_d - 2 \frac{V_{Rd}}{U_{C1}} \right)
$$

$$
\frac{di_{Rq}}{dt} = -\omega i_{Rd} - \frac{U_{C1}}{2L} m_q
$$

$$
[A] = \begin{bmatrix} 0 & \omega \\ -\omega & 0 \end{bmatrix} \qquad [B] = \begin{bmatrix} -U_{C1} & 0 \\ 2L & -U_{C1} \\ 0 & \frac{-U_{C1}}{2L} \end{bmatrix}
$$

**E.2** À partir de l'expression temporelle  $[\dot{x}(t)] = [A] \times [x(t)] + [B] \times [g(t)]$ , montrer que la trans**formée de Laplace [X(p)] de [x(t)] peut s'écrire :** 

 $[X(p)] = (p \times [I] - [A])^{-1} \times [B] \times \varepsilon(p)$ avec p la variable de Laplace et [I] la matrice identité,  $\left[ I\right] = \left[ \begin{array}{cc} 1 \end{array} \right]$  $\overline{\phantom{a}}$  $\begin{vmatrix} 1 & 0 \\ 0 & 1 \end{vmatrix}$  $=\begin{bmatrix} 1 & 0 \\ 0 & 1 \end{bmatrix}$  $[1]$ 

de  $[\dot{x}(t)] = [A] \times [x(t)] + [B] \times [\varepsilon(t)]$ , on écrit après transformation de Laplace :  $[p[X(p)] = [A] \times [X(p)] + [B] \times [\varepsilon(p)]$  d'où  $(p[I] - [A])[X(p)] = [B] \times [\varepsilon(p)]$ d'où l'équation recherchée

Soit P<sup>\*</sup>(p) le polynôme caractéristique définit par :

 ${P}^*(p) = det\{p \times [I] - [A] + [B] \times [k]\}$ 

Les pôles de la fonction de transfert en boucle fermée sont les racines de l'équation caractéristique précédente, valeurs de p (variable de Laplace) pour lesquelles le polynôme caractéristique est nul.

On prendra une matrice de gain [k] de la forme suivante :  $[k] = \begin{pmatrix} 1 & 2 \\ 1 & 1 \end{pmatrix}$ ⎦  $\begin{vmatrix} k_1 & k_2 \\ k_1 & k_2 \end{vmatrix}$ ⎣  $\mathsf I$  $=\begin{bmatrix} R_1 & R_2 \\ -R_2 & R_1 \end{bmatrix}$  $1 \quad \mathbf{A}_2$  $k_2$  k  $k_1$  k  $[k]$ 

## **E.3 Écrire le polynôme caractéristique P\* (p) sous la forme suivante :**

$$
P^*(p) = p^2 + \alpha_1 p + \alpha_2
$$
  
det
$$
\begin{bmatrix} p - \frac{U_{C1}}{2L}k_1 & -\left(\omega + \frac{U_{C1}}{2L}k_2\right) \\ \omega + \frac{U_{C1}}{2L}k_2 & p - \frac{U_{C1}}{2L}k_1 \end{bmatrix}
$$

$$
p^2 - \frac{U_{C1}k_1}{L}p + \omega^2 + \frac{U_{C1}^2}{4L^2}(k_1^2 + k_2^2) + 2\omega \frac{U_{C1}}{2L}k_2
$$

# **E.4** Donner les expressions de  $\alpha_1$  et  $\alpha_2$ .

$$
\alpha_1 = -\frac{U_{c1}k_1}{L}
$$
  

$$
\alpha_2 = \omega^2 + \frac{U_{c1}^2}{4L^2} (k_1^2 + k_2^2) + 2\omega \frac{U_{c1}}{2L} k_2
$$

#### **E.5 Conclure sur l'intérêt d'une commande par retour d'état.**  Placement de pôle

# **Partie F : régulation de la tension de sortie de la station 1**

La boucle de tension fait apparaître le schéma fonctionnel suivant :

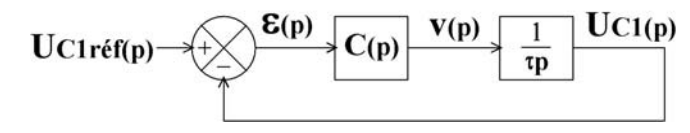

Le correcteur retenu est de type proportionnel intégral sans zéro dont l'architecture est présentée cidessous :

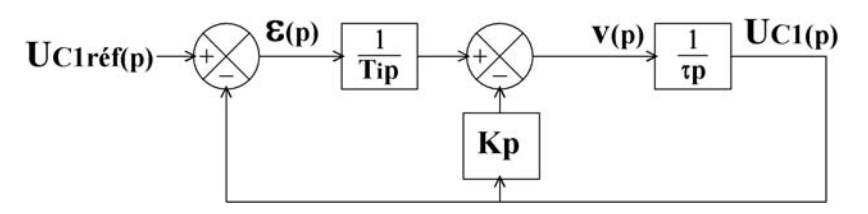

**F.1 Donner l'expression des coefficients Ti et Kp du correcteur permettant d'obtenir en boucle fermée une réponse du second ordre du type :** 

$$
\frac{U_{C1}(p)}{U_{C1ref}(p)} = \frac{1}{1 + \frac{2mp}{\omega_0} + \frac{p^2}{\omega_0^2}}
$$

On choisit les constantes Ti et Kp afin d'obtenir  $m = 1/\sqrt{2}$  et une bande passante à -3 dB valant 10 Hz.

$$
\frac{\mathbf{U}_{\mathrm{Cl}}(\mathbf{p})}{\mathbf{U}_{\mathrm{Cl} \mathrm{ref}}(\mathbf{p})} = \frac{1}{1 + \mathbf{K}_{\mathrm{p}} \mathbf{T}_{\mathrm{i}} \mathbf{p} + \tau \mathbf{T}_{\mathrm{i}} \mathbf{p}^2}
$$

**F.2 Donner l'expression de m et** ω**0 en fonction de Ti, Kp et** τ**.** 

$$
m = \frac{K_p}{2} \sqrt{\frac{T_i}{\tau}}
$$
 
$$
\omega_0 = \frac{1}{\sqrt{\tau T_i}}
$$

**F.3 Tracer l'allure de la réponse à un échelon de consigne sur le document réponse R15, on ne demande pas d'indications numériques, simplement une allure.** 

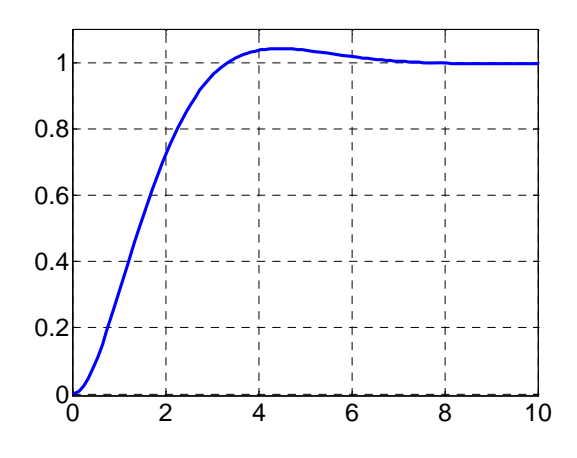

**F.4** Calculer la pulsation  $ω_0$ .

 $\omega = \omega_0 = 63$  rd/s

**F.5 Donner le temps de réponse à 5% de la boucle de tension.** 

 $t_R = 3/\omega_0 = 47,6 \text{ms}$